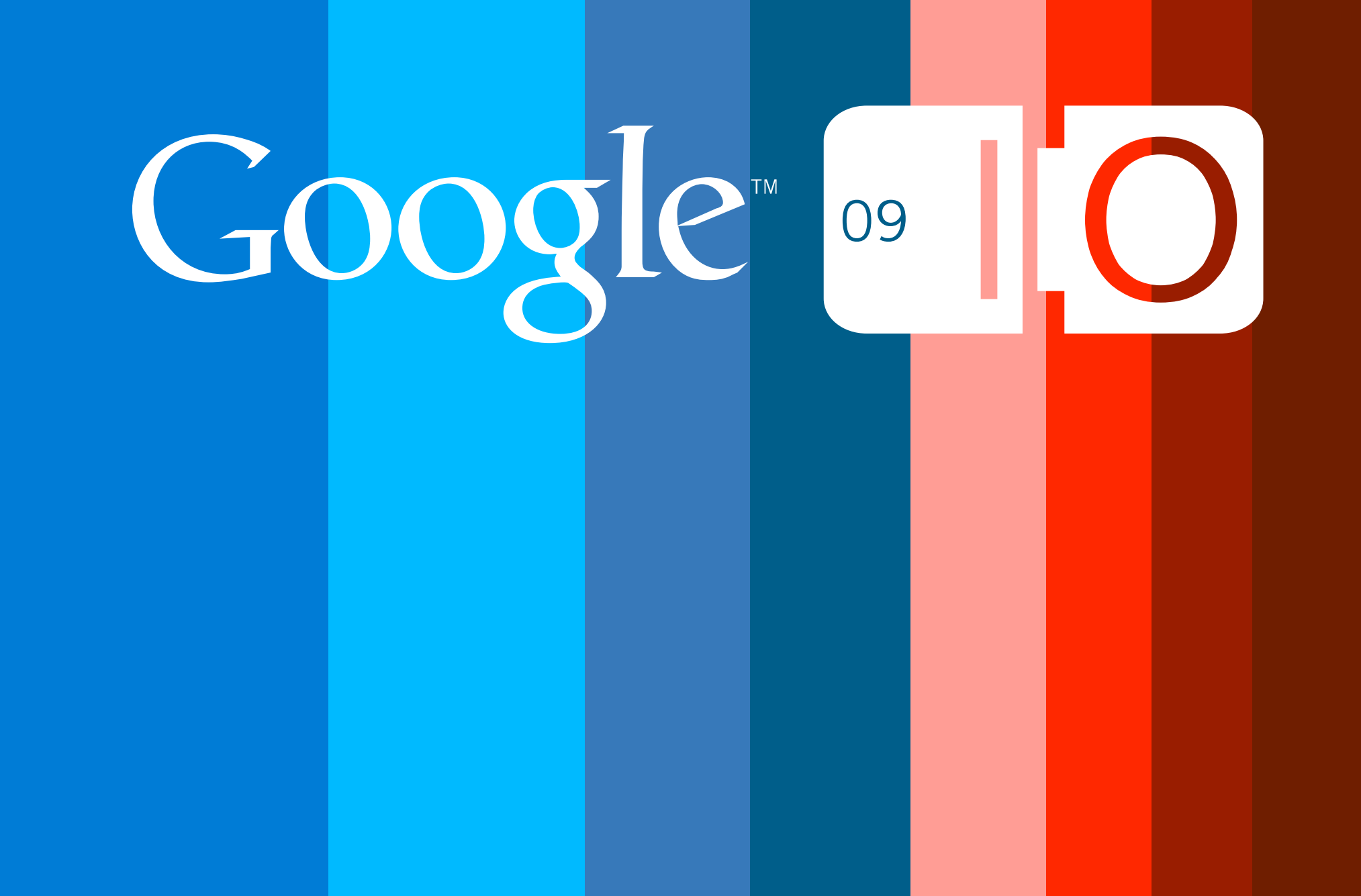

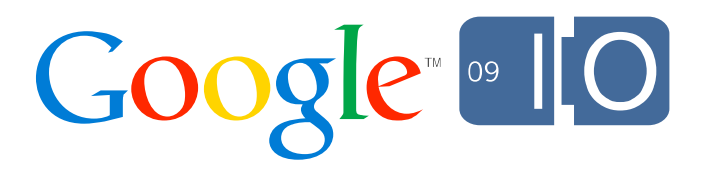

# **Mercurial On Bigtable**

Jacob Lee 5/28/2009

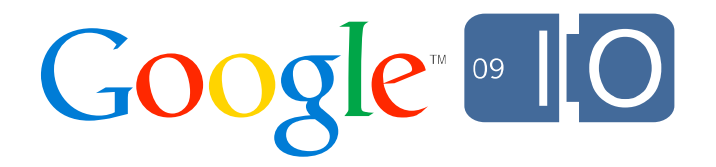

#### Time warp: July 2006

- 2 years since Subversion 1.0
- Monotone was 3 years old
- Git and Hg: 1 year old
- CVS was popular
- Sourceforge had just announced Subversion support

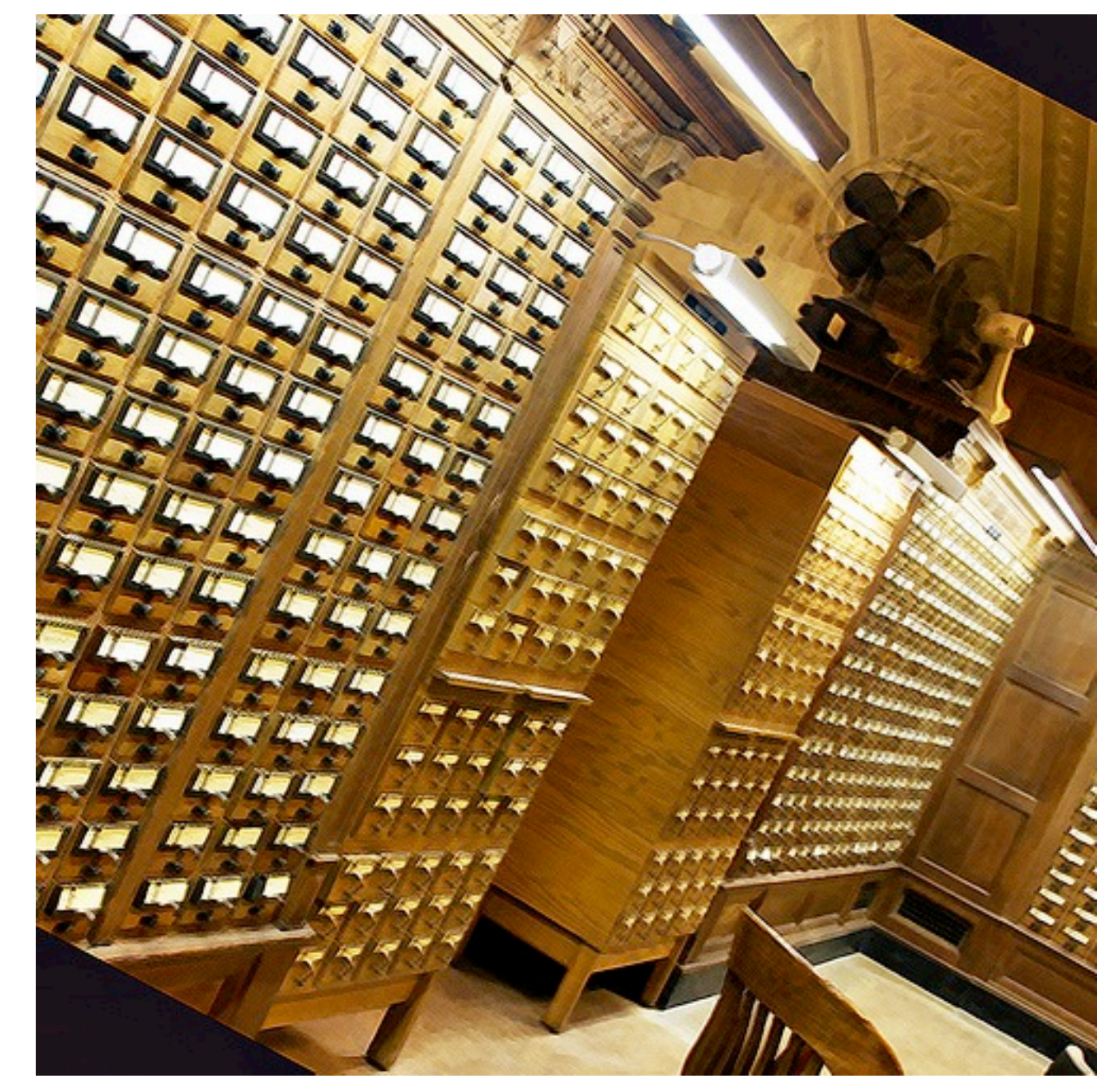

CC BY-ND<http://www.flickr.com/photos/leeontheroad/89666692/>

#### The Modern Project Hosting Ecosystem

- Google Code
	- 200,000 projects
	- Several million visitors/day
- Sourceforge
	- Shell accounts
	- DVCS
	- Trac
- GitHub, Bitbucket
	- DVCS
	- Social experience

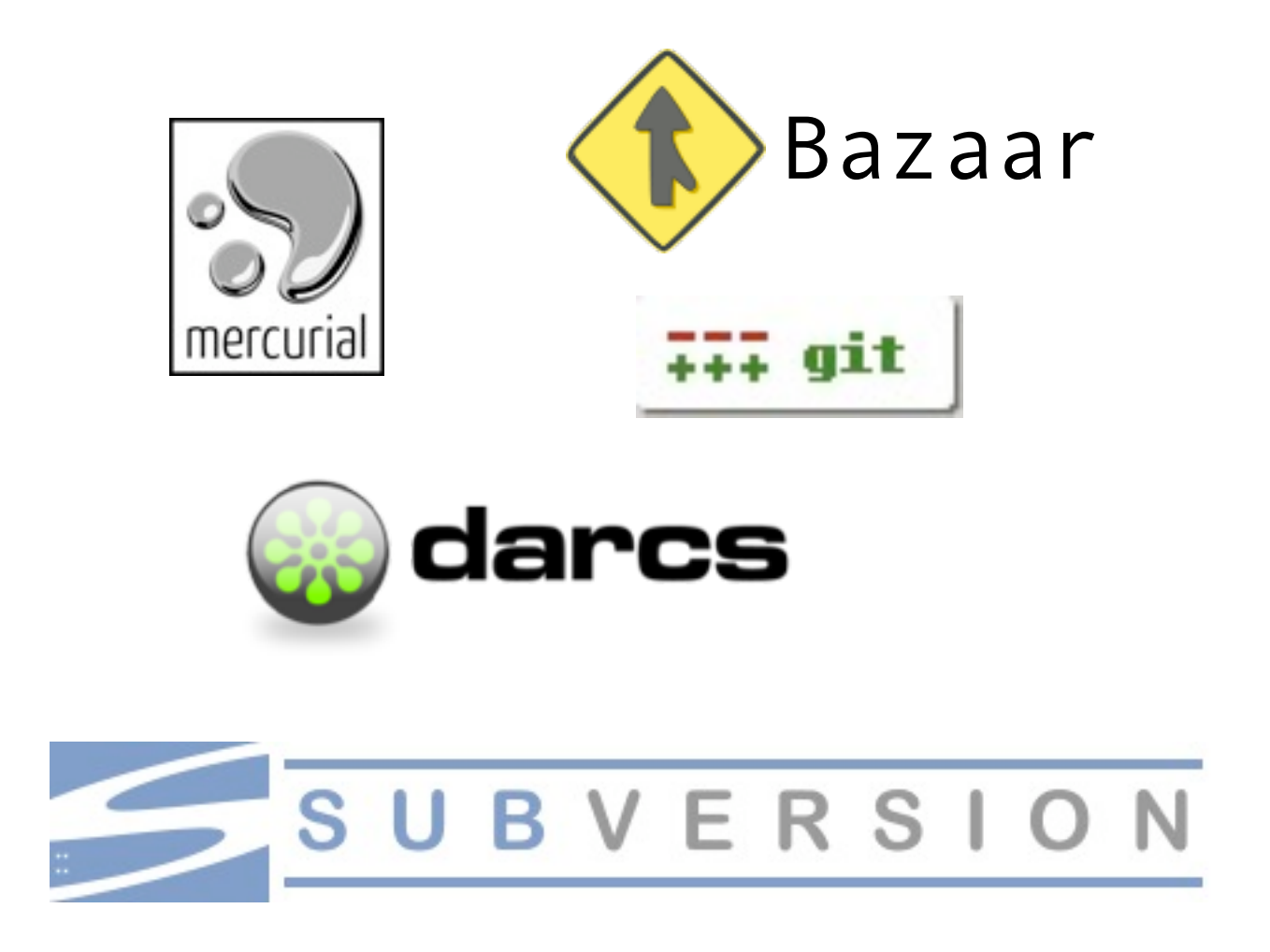

#### Project Hosting Mercurial Support

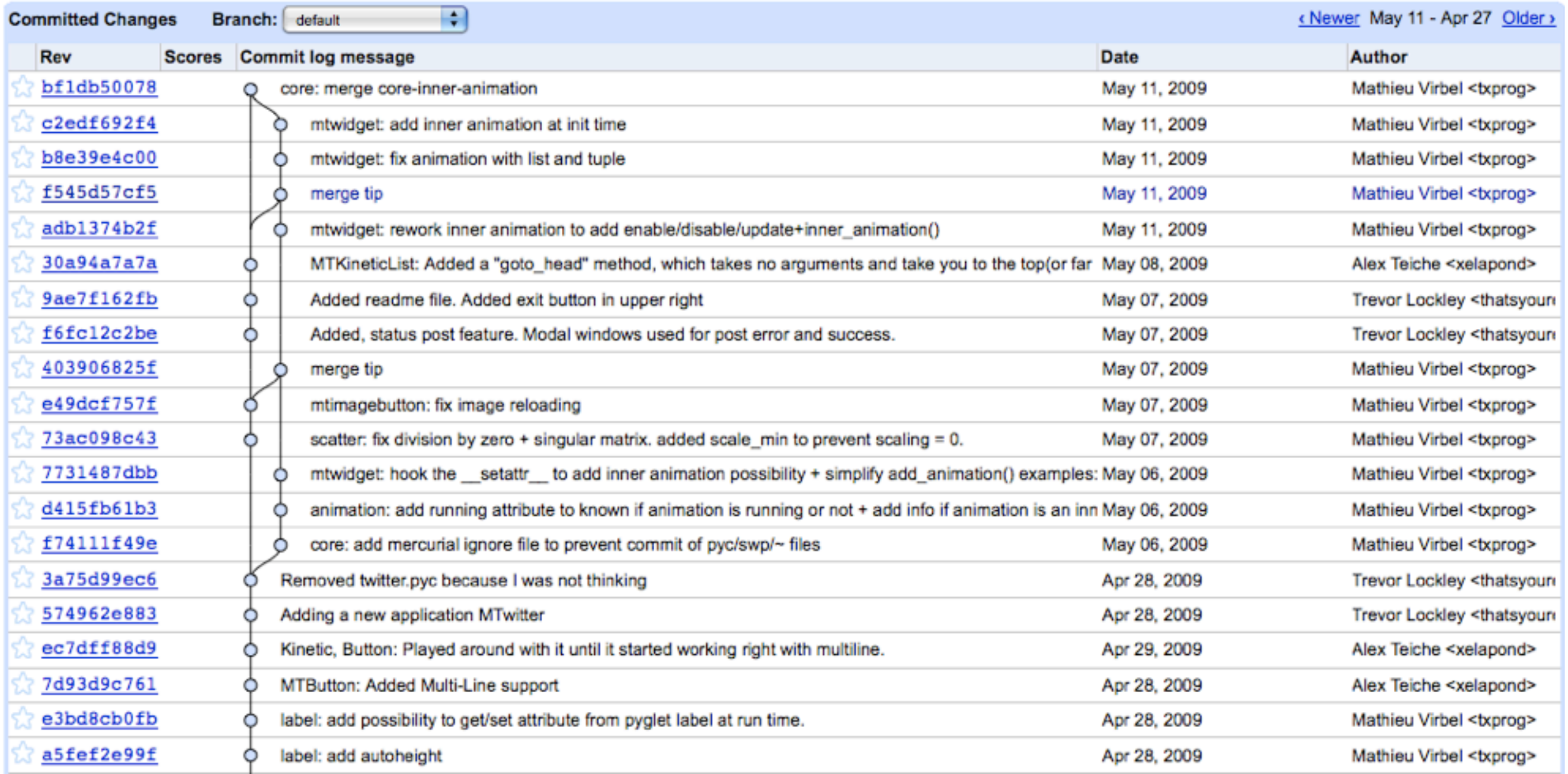

5

#### Why Mercurial

#### • Why Not

```
Comment 37 by lucky.developer, Oct 10, 2008
+1 for git.
Comment 38 by electronixtar, Oct 21, 2008
+1Comment 39 by chris.messina, Oct 22, 2008
Given that Android source is hosted on GIT, I can only imagine that it's just a matter of time now.
http://tr.im/android git
Comment 40 by alph.pt, Oct 25, 2008
Yeah! :) git git git
Comment 41 by Bailey.D.R, Oct 25, 2008
Mercurial!
Comment 42 by patrikbeno, Oct 26, 2008
Bazaar, please. The only one with true rename...
Comment 43 by dic.ochtman, Oct 26, 2008
I'm sorry? Mercurial has true renames, too.
```
#### Why Mercurial

#### • Why Not

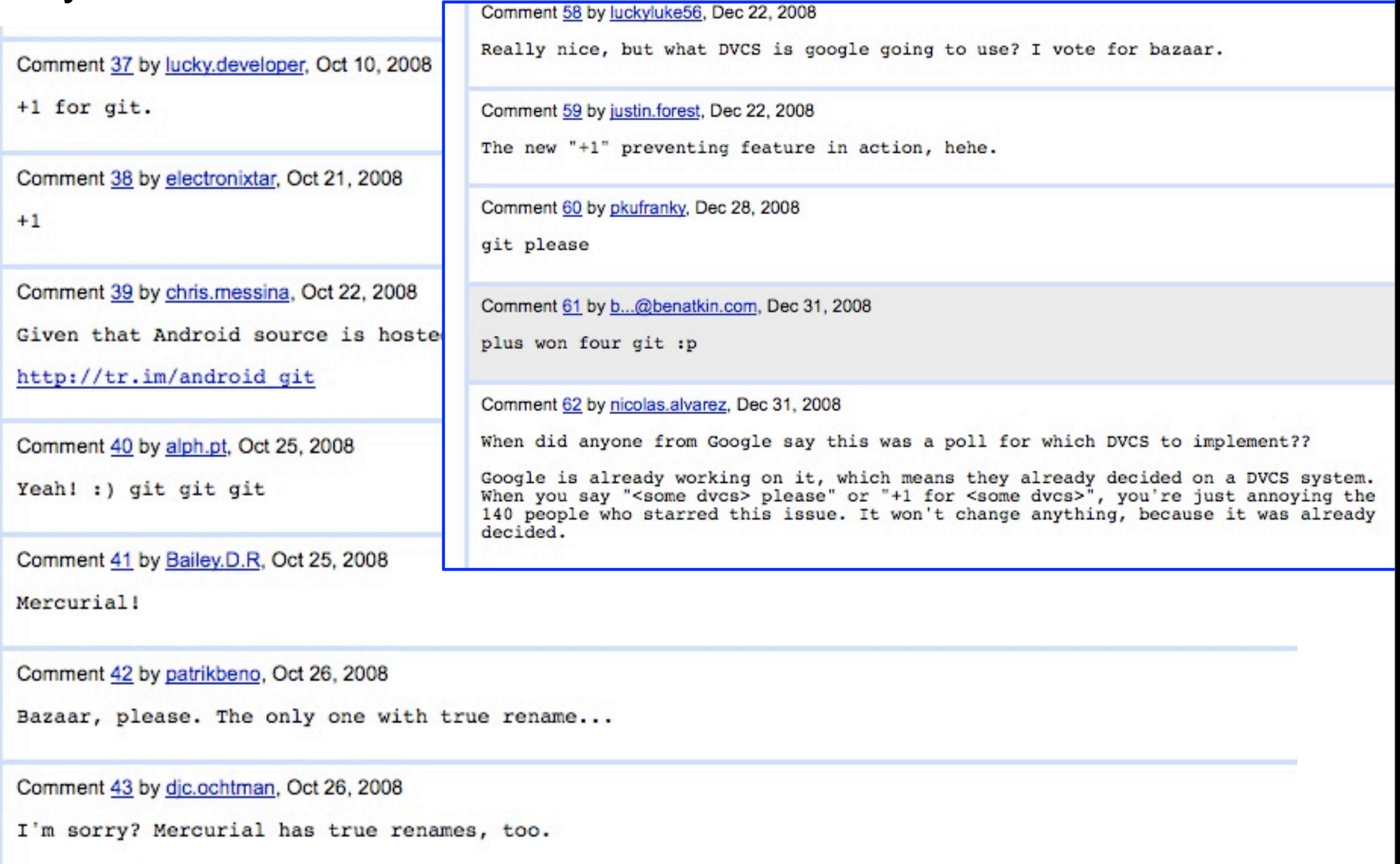

- hg init
- hack hack hack
- hg commit
- hack hack hack
- hg commit
- **hg push**

local action **network action**

- hg init
- hack hack hack
- hg commit
- hack hack hack
- hg commit
- **hg push**

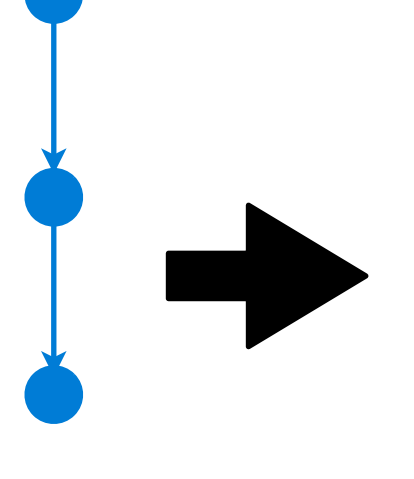

#### local action **network action**

#### • **hg clone**

- hack hack hack
- hg commit
- **hg push**

- hg init
- hack hack hack
- hg commit
- hack hack hack
- hg commit
- **hg push**
- hack hack hack
- hg commit

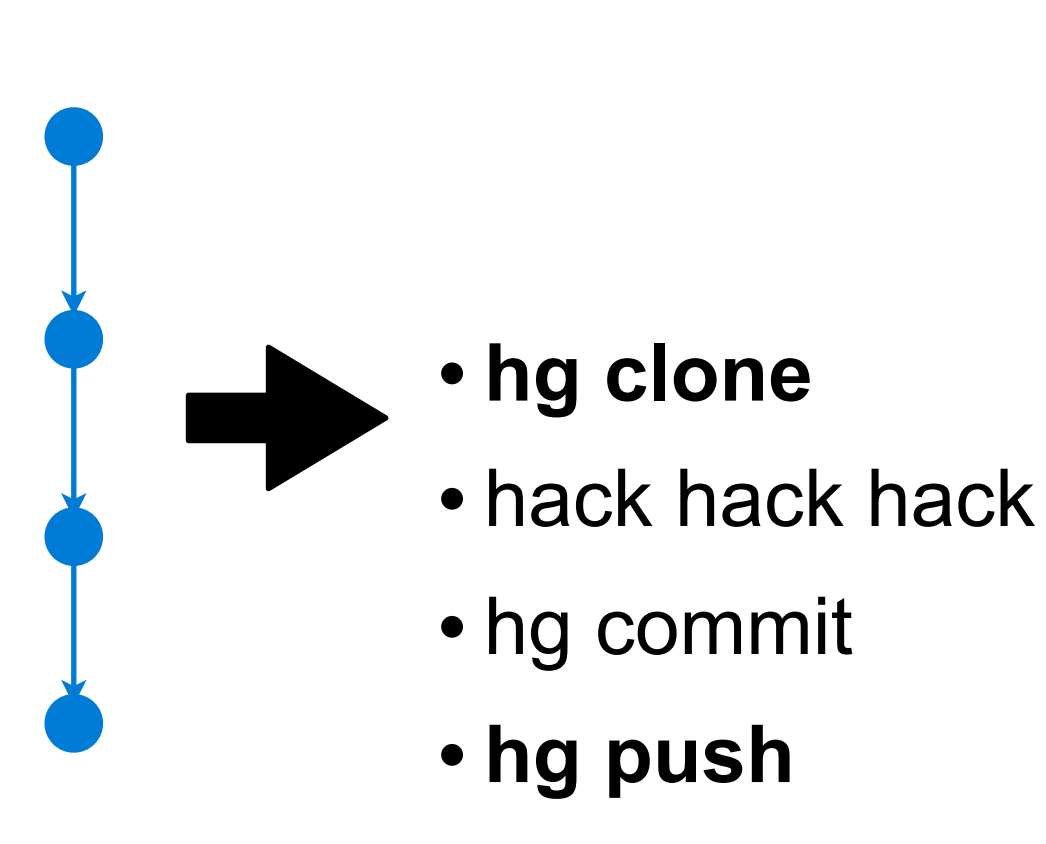

local action **network action**

- hg init
- hack hack hack
- hg commit
- hack hack hack
- hg commit
- **hg push**
- hack hack hack
- hg commit
- **hg pull**
- hg merge

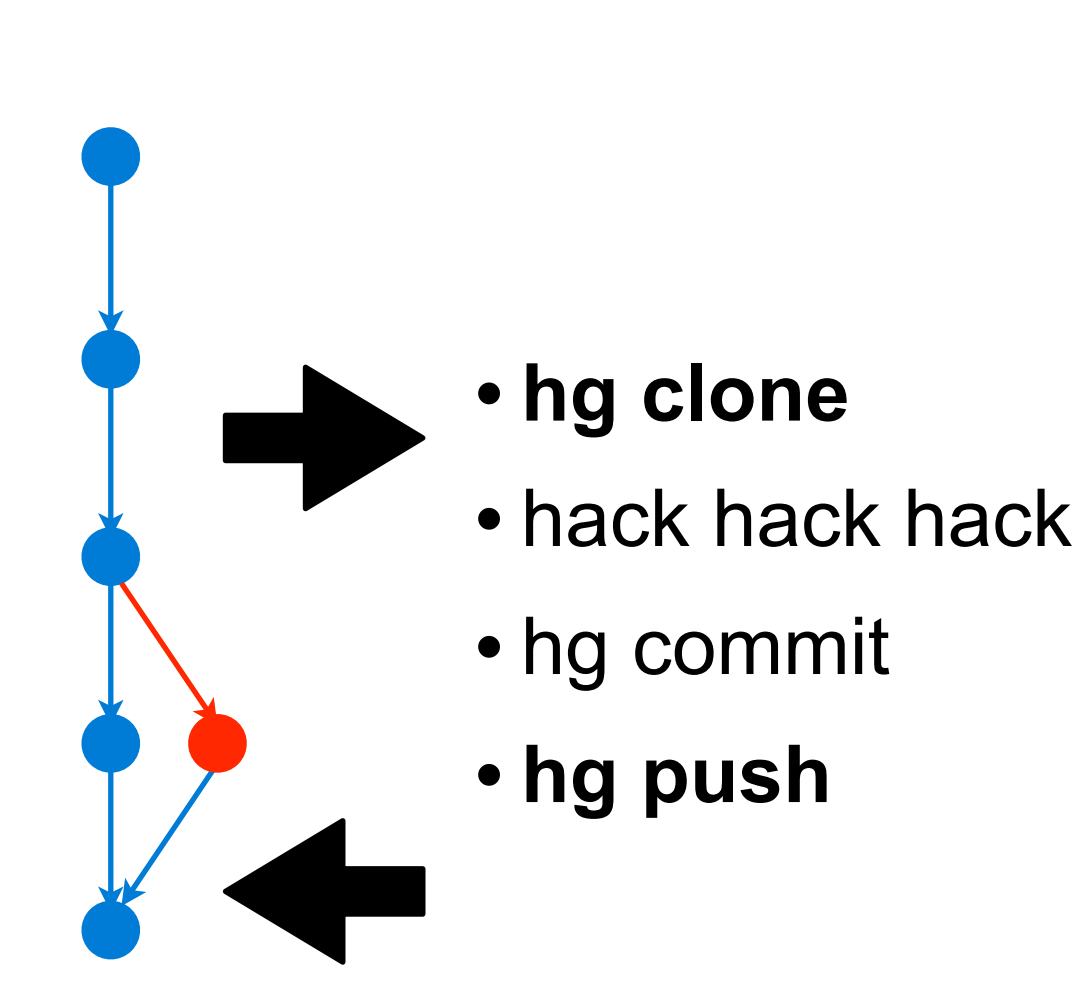

local action **network action**

10

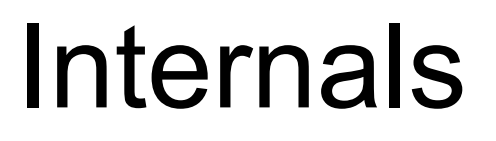

#### **Changesets**

#### • Hash of contents

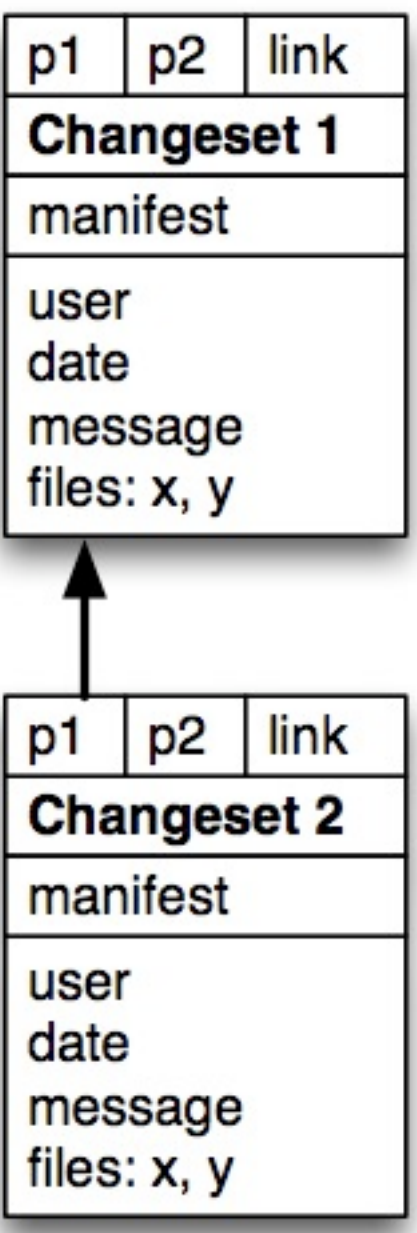

## The DAG(s)

- Changesets
- Manifests
- Files

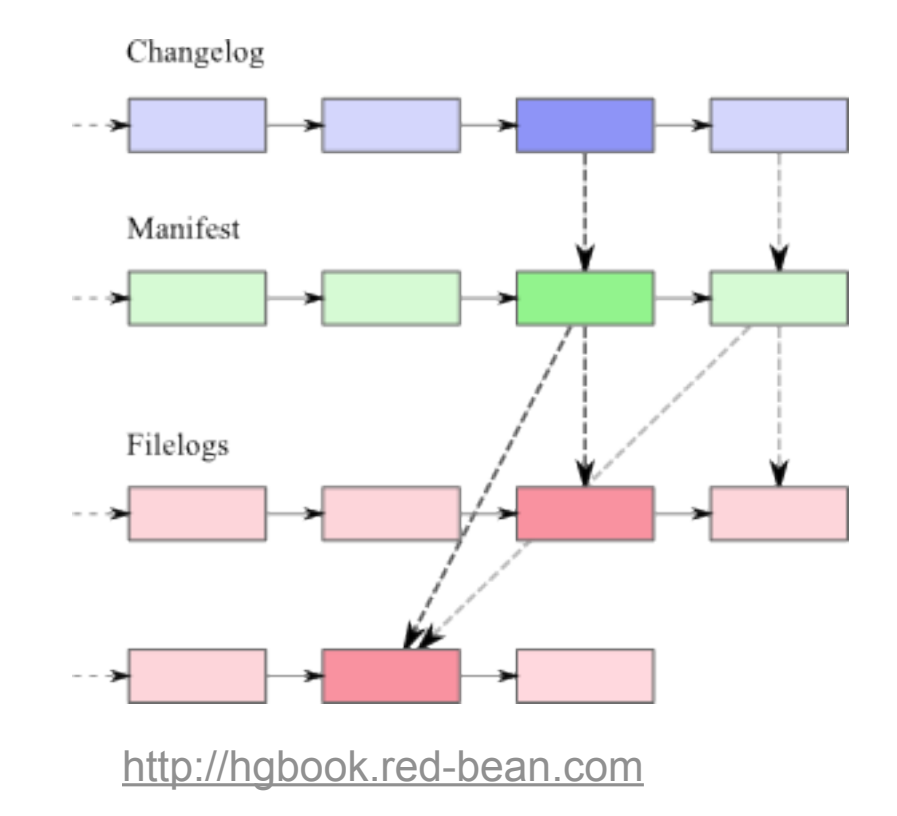

## The Revlog

- Requirements
	- Appends
	- Random access
	- Speed
	- Compactness
- Linear Data File
	- Deltas with periodic snapshots
	- Append-only
	- Lock only for writes
- Index
	- Fixed-width records

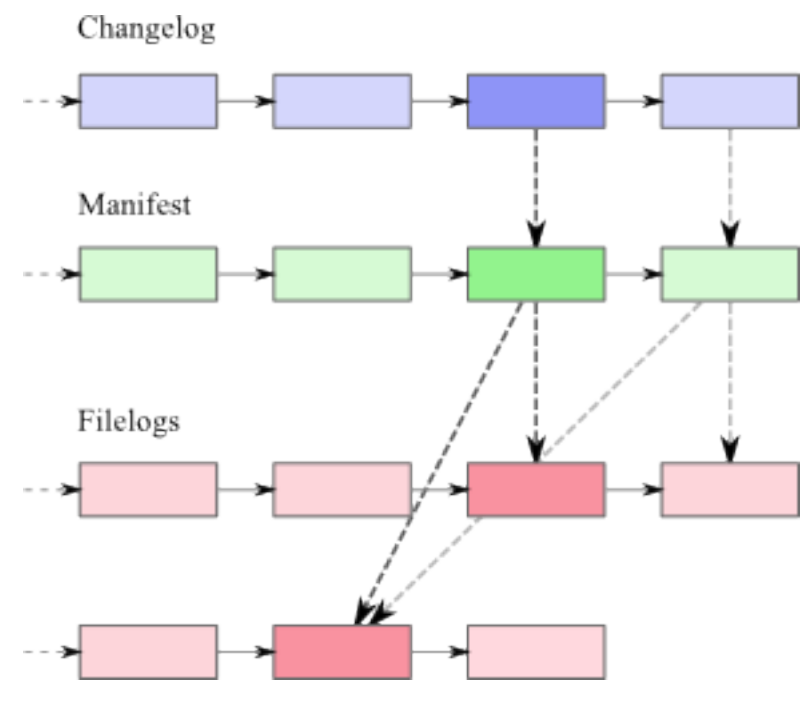

<http://hgbook.red-bean.com>

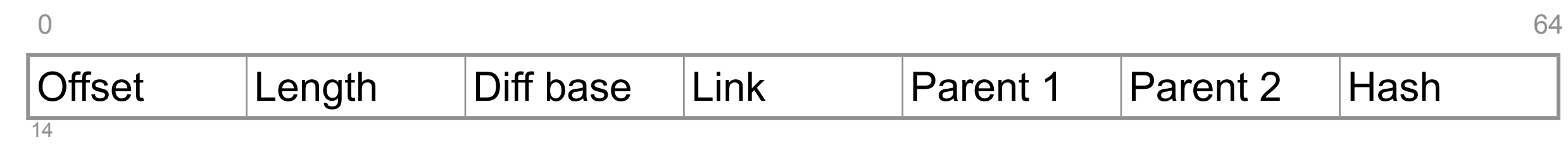

#### Local Operations

#### • Write

- Always adding to repo
- Files then manifests then changesets
- Append to data file
- Update index file
- Repository is locked during entire operation

#### • Read

– Index stays mostly in memory

#### Network Operations: Push

- Get Remote Heads
- Compute
- Upload

#### Network Operations: Pull

- Negotiate
	- get heads
	- identify bases of new graph segments

• Fetch

– changegroup optimized for streaming

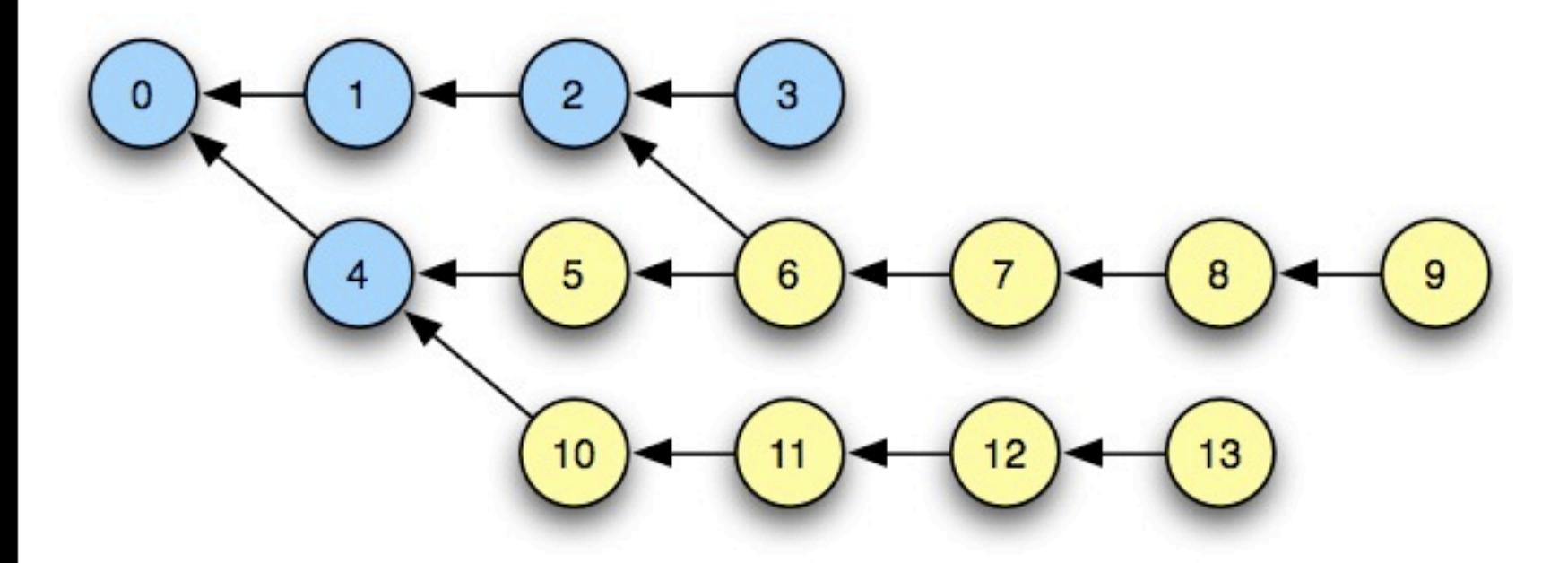

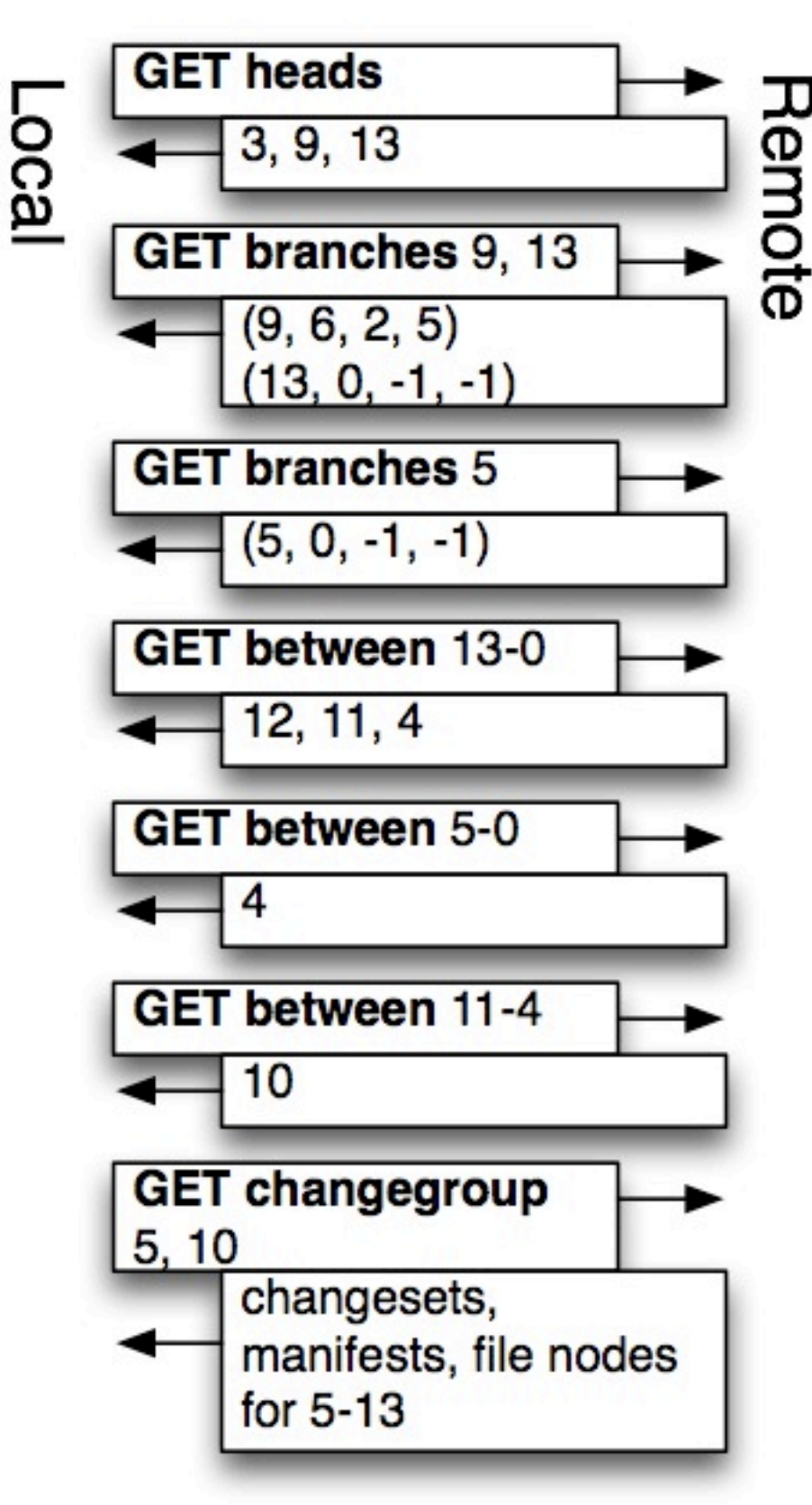

# Googlification

#### Good News and Bad News

- Requirements
	- No local operations
	- Push, pull
	- Source browsing
	- Simple commits

#### Mercurial Implementation Assumptions

- Direct filesystem access
- Single process, single machine
- Fast in-memory random access to index files

### Google Infrastructure

- Big Clusters
- Cheap Hardware
- GFS
- Bigtable

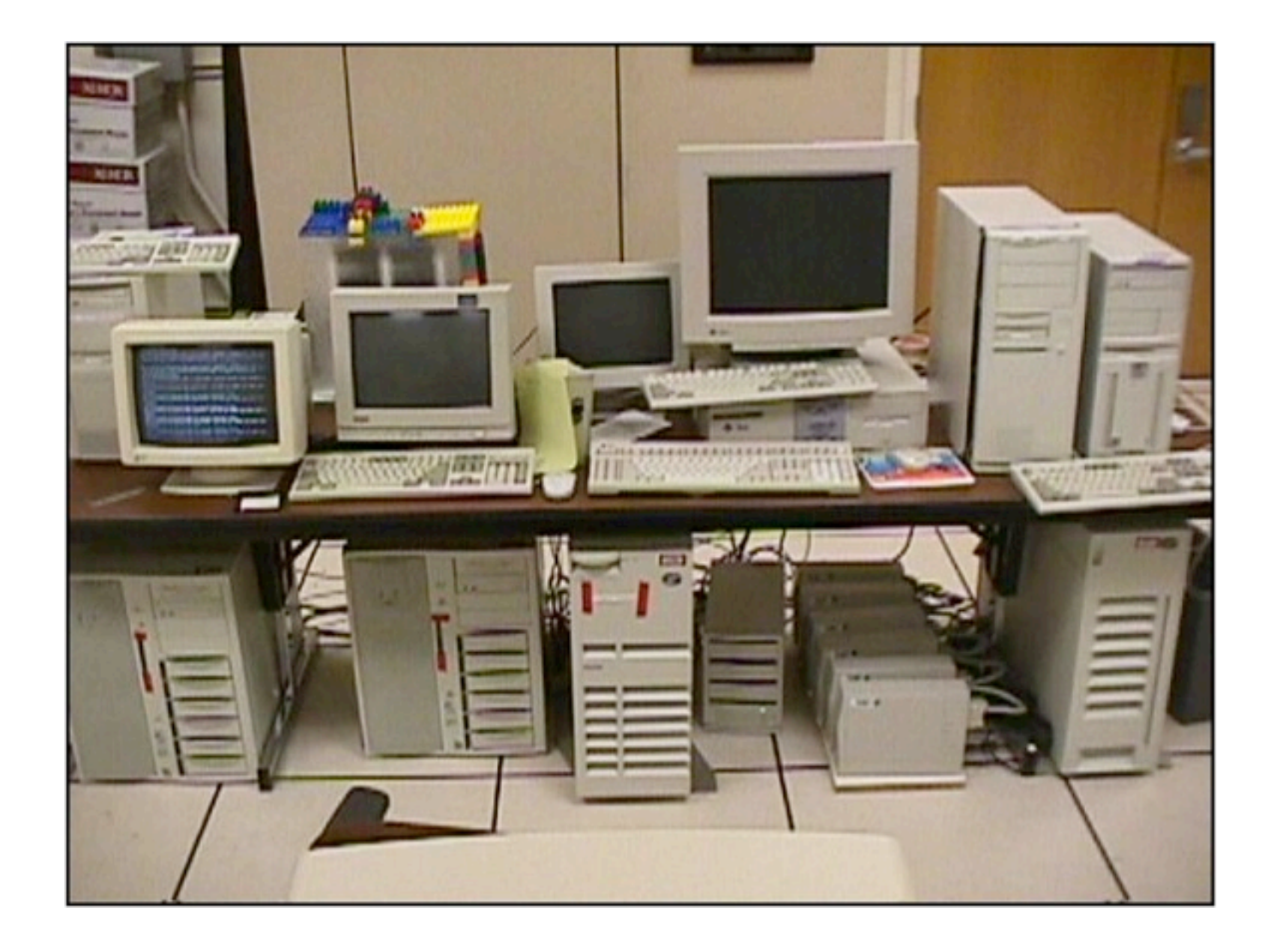

#### Google Infrastructure

- Big Clusters
- Cheap Hardware
- GFS
- Bigtable Current Design

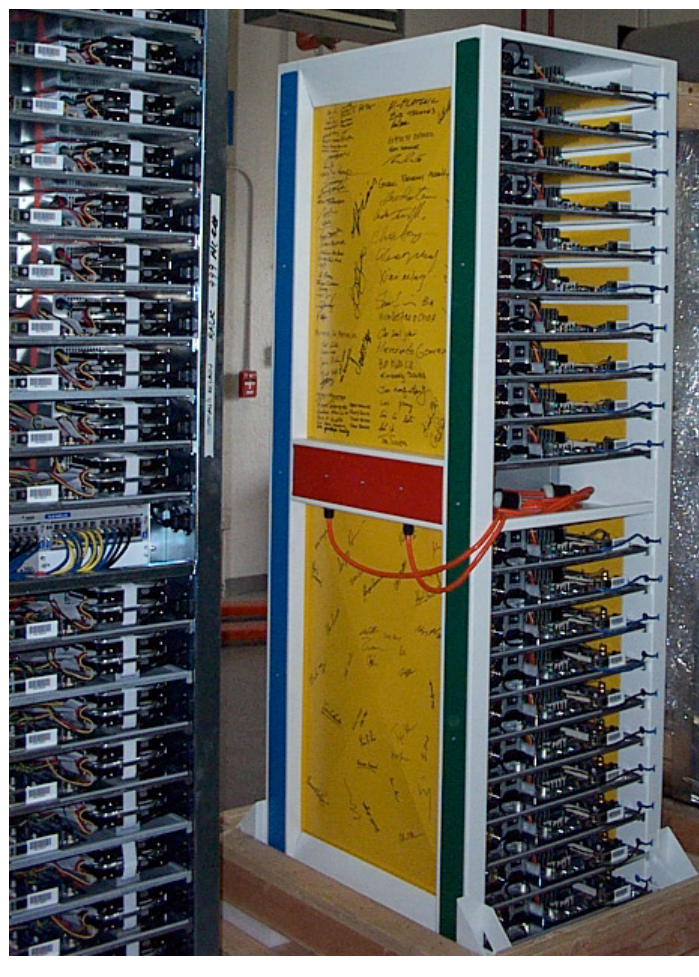

Google

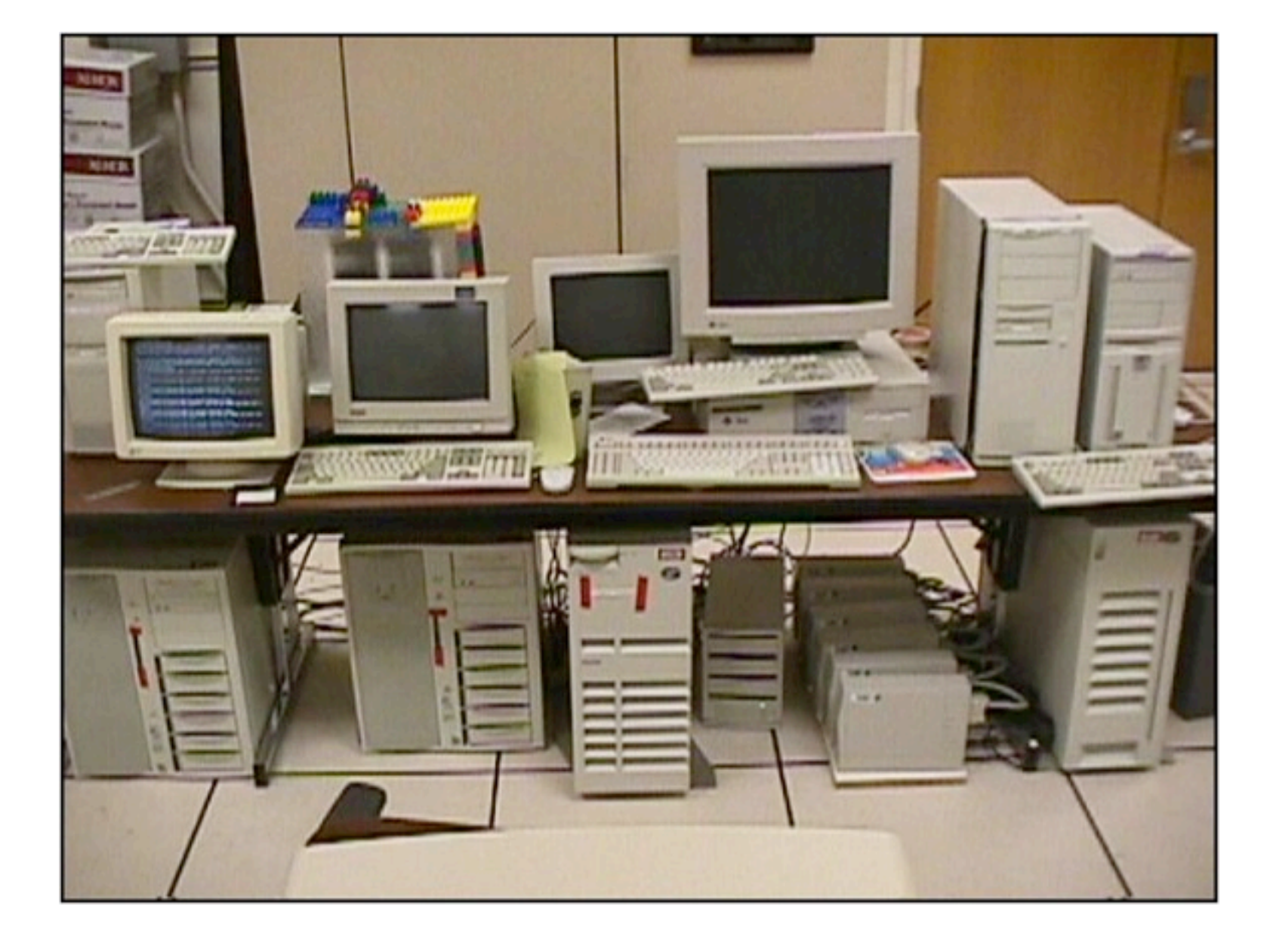

21

## GFS

#### • Requirements

- Robust
- Hundreds of TB, Multi-GB files
- Fast streaming reads
- Fast, concurrent appends
- Paper Available

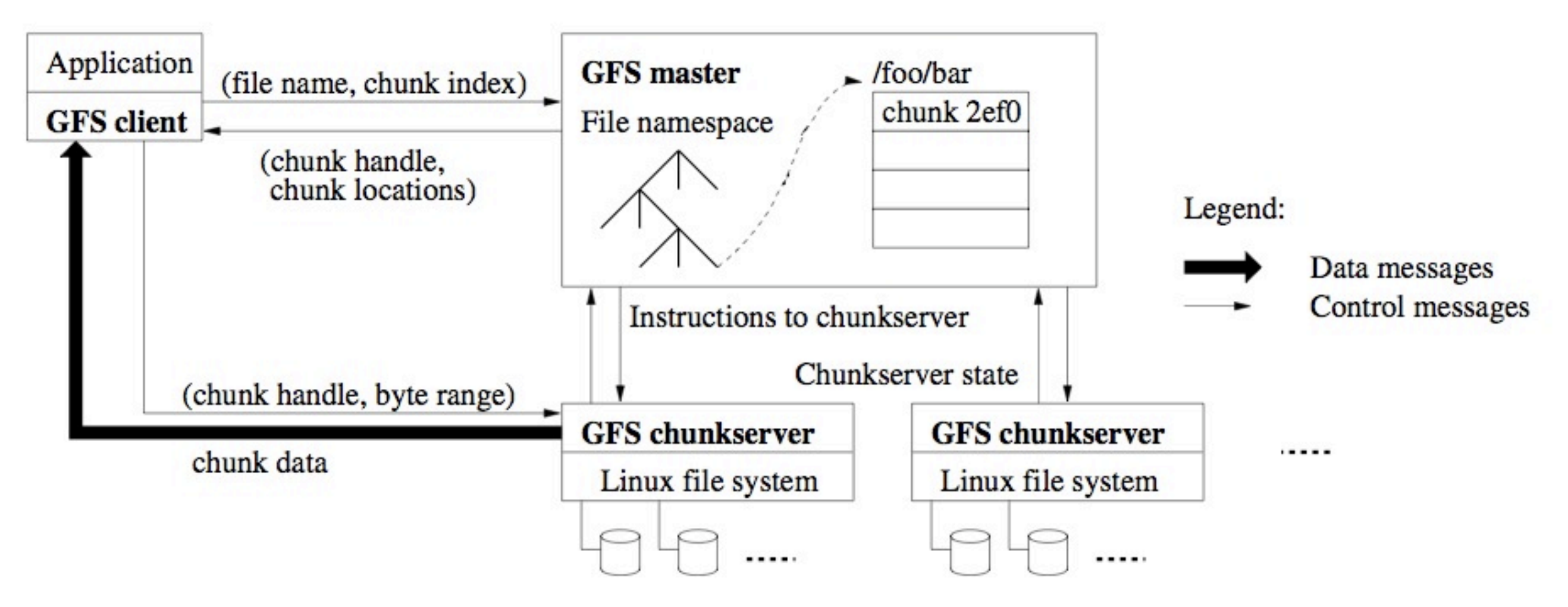

## Bigtable

- Non-relational
- Diverse requirements
- (row, column, timestamp) -> string
- Arbitrary keys, opaque values
- Rows partitioned lexicographically into tablets by applically fill table to
- Lookup, scan, row-atomic write
- Paper available

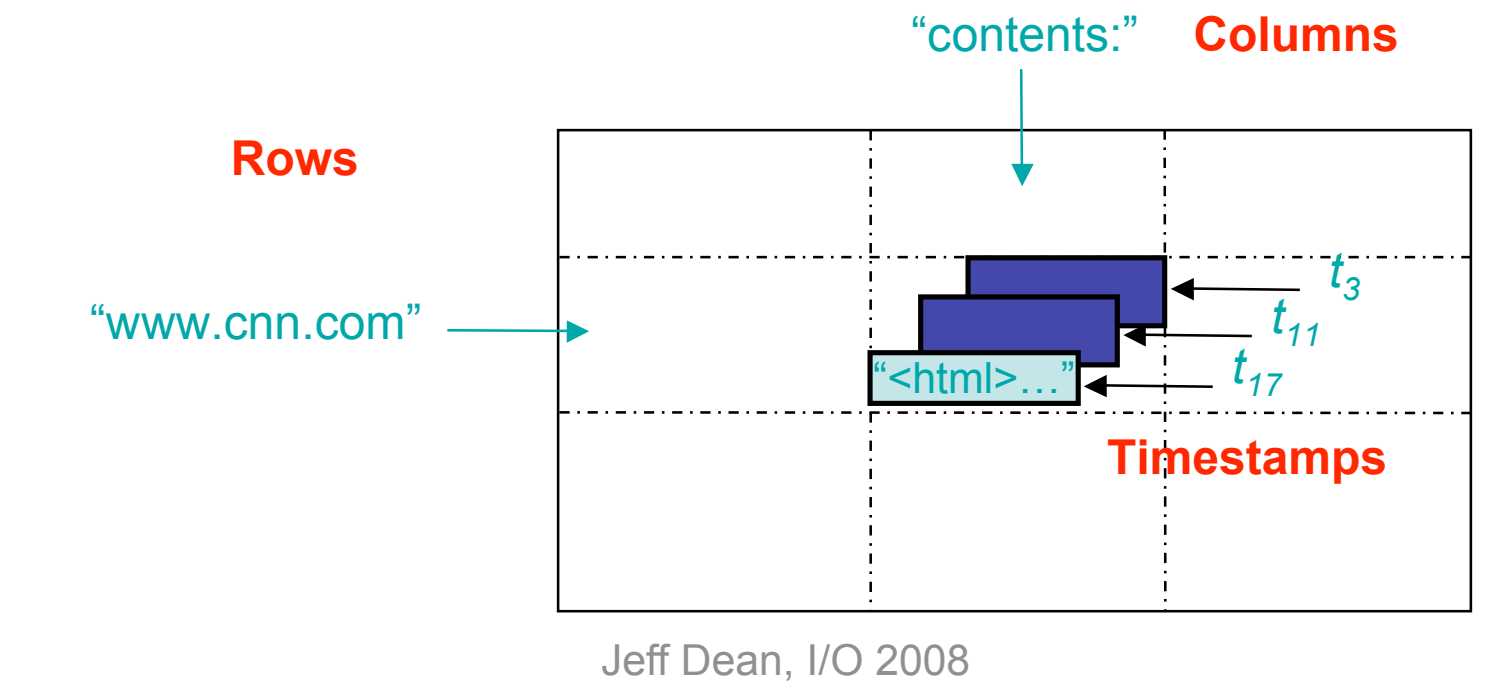

#### Schema

Revision Data (one row per change per cluster)

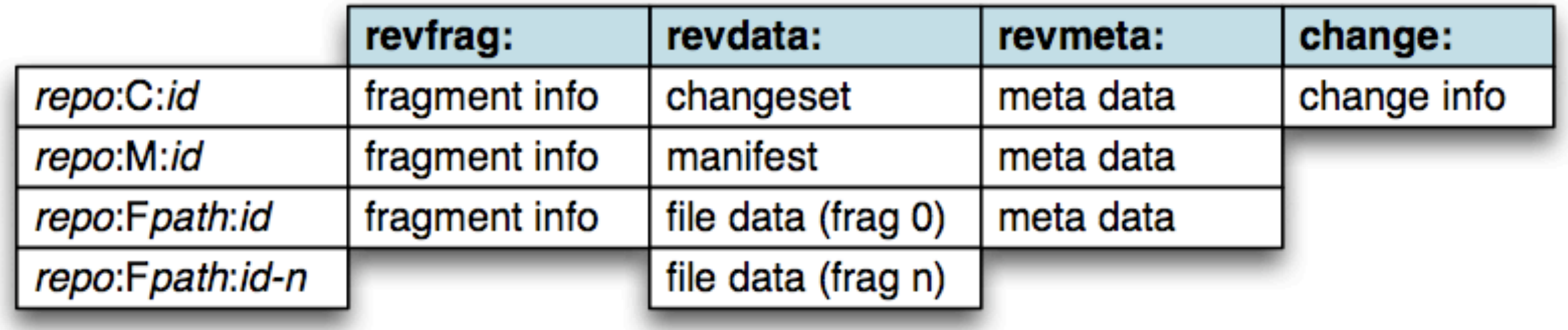

Repository Row (one per repository, modified atomically)

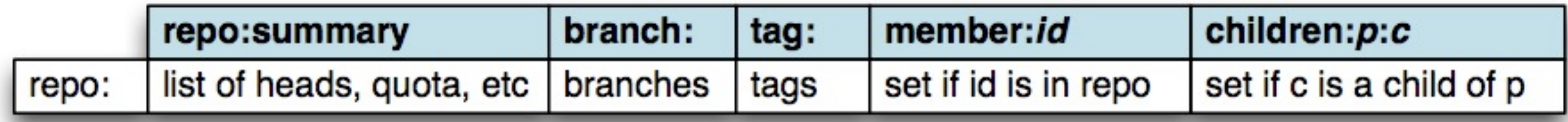

## **Operations**

#### •Push

- 1. Shovel
- 2. Finalize

#### •Pull

- 1. Negotiate
- 2. Compute Tree
- 3. Stream
- •Browse
	- Next and previous N revisions
	- Path history
	- File and directory contents

## Results

## **Optimizations**

- Avoid sequential reads and writes
- Let Bigtable do the concurrency
- Minimize DAG walking

#### Performance Characteristics

- Push
	- wicked fast
- Pull
	- fair number of synchronous reads
	- could be faster
- Browse
	- fast for certain operations

#### Lessons

- Certain universal truths
	- Engineering is about trade-offs
	- Local faster than remote
	- Scalability has a price

#### One More Cool Thing

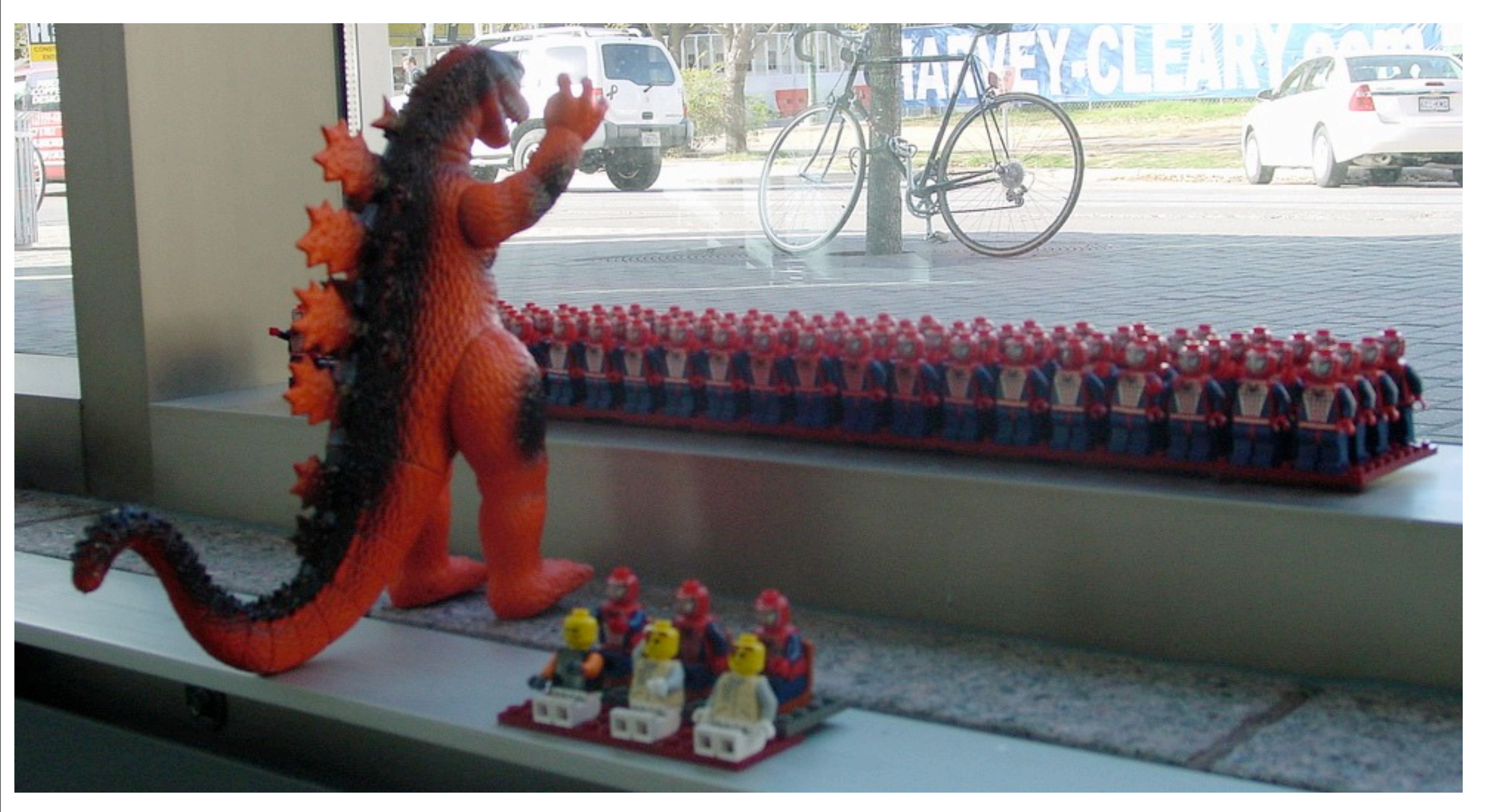

CC BY-SA<http://www.flickr.com/photos/naelyn/112322751/>

30

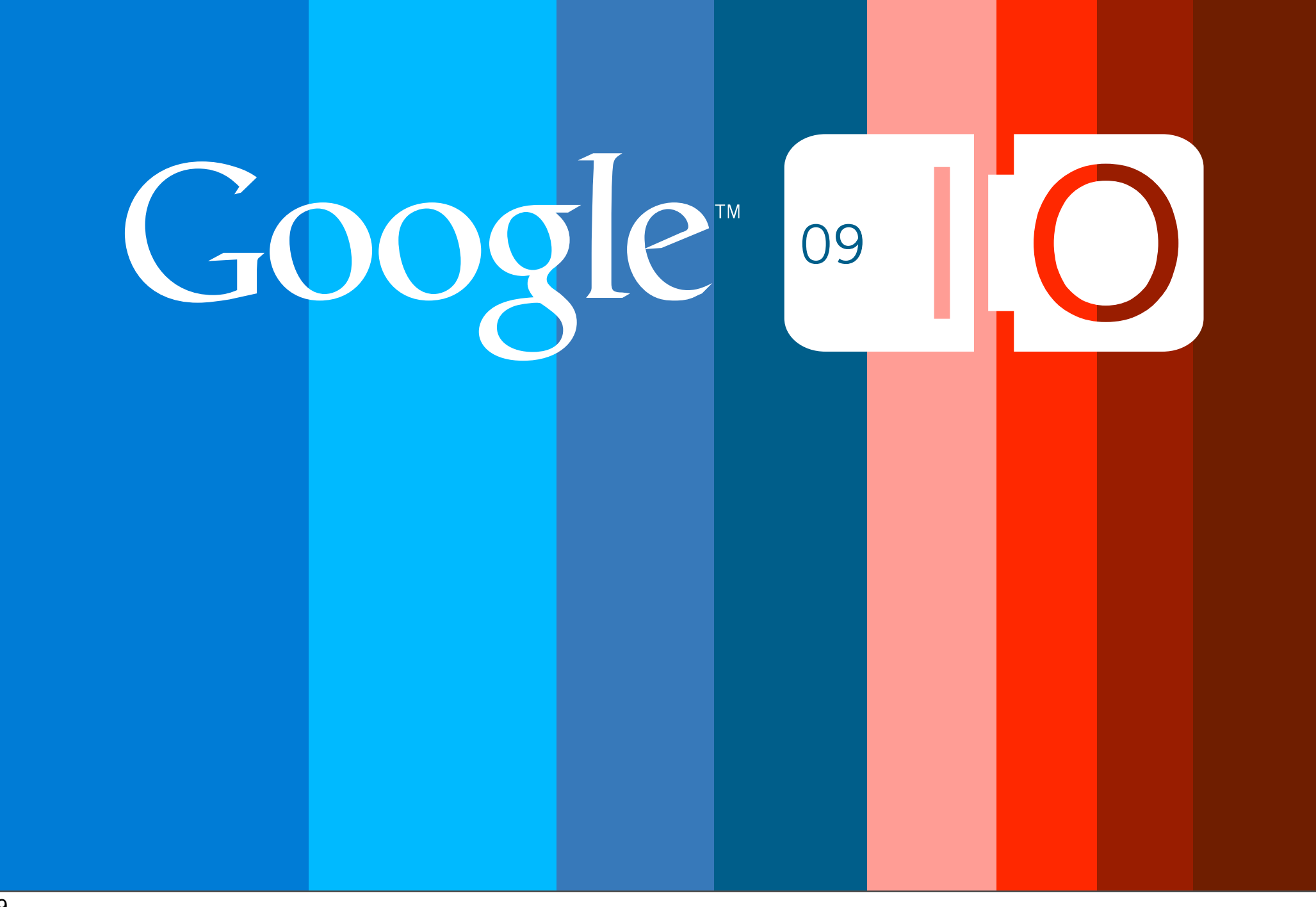